CS 327E Lecture 13 Shirley Cohen

November 21, 2016

# Plan for Today

- Reading Quiz
- MySQL + JSON
- Final Project Assignment

## Readings for Today

- JSON Data Type from the MySQL Reference Manual (section 12.6)
- JSON Functions from the MySQL Reference Manual (section 13.16)

Which of the following statements is **false** about MySQL support for JSON:

- A. MySQL has a native JSON datatype
- B. MySQL converts JSON documents to a binary format
- C. MySQL indexes JSON documents directly
- D. MySQL supplies a number of functions for operating on JSON data
- E. MySQL automatically validates JSON documents that are stored in JSON columns

In the context of JSON, normalization means the process of removing duplicate keys (or names) from a document.

- A. True
- B. False

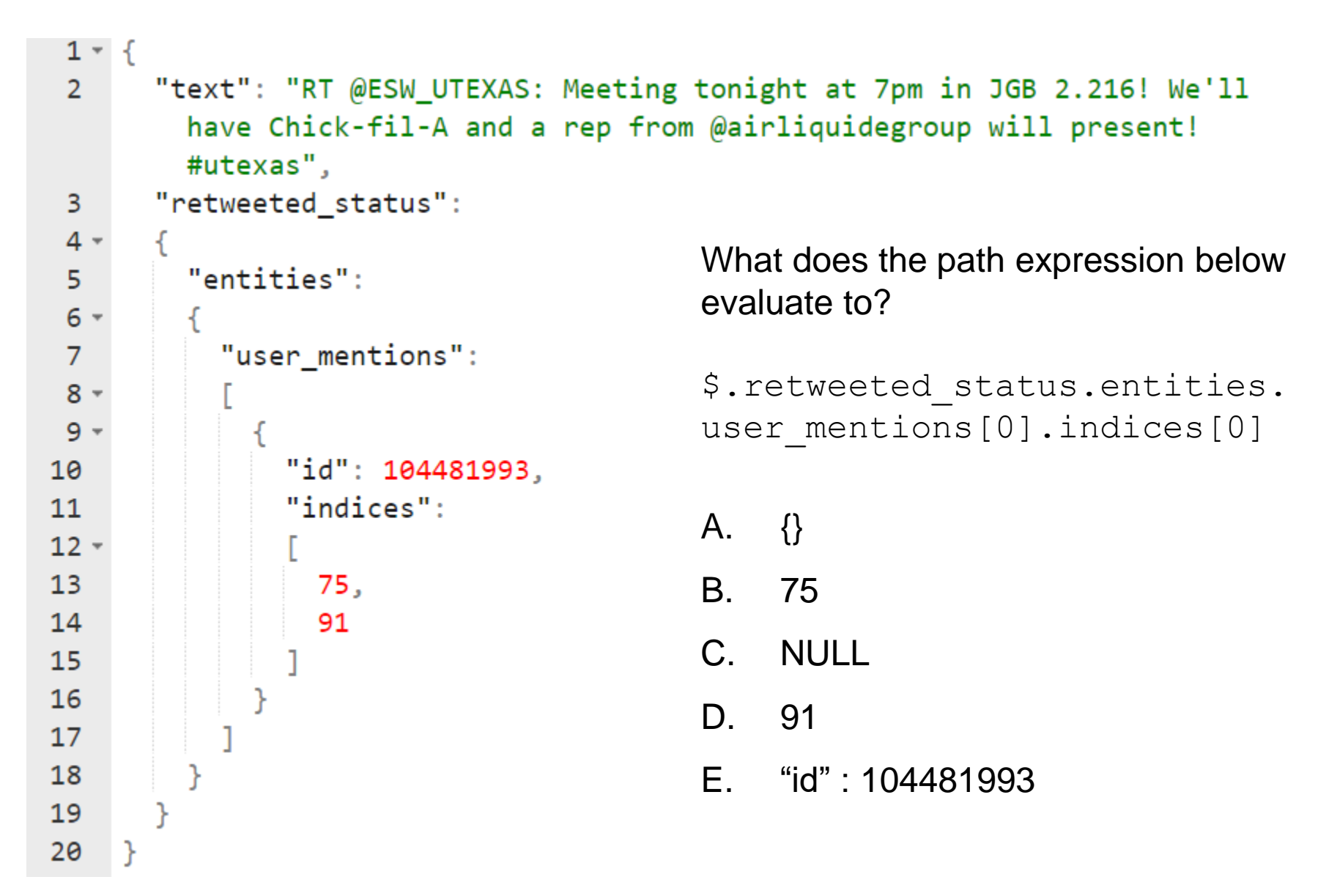

```
1 - \{"text": "RT @ESW_UTEXAS: Meeting tonight at 7pm in JGB 2.216! We'll
 2<sup>7</sup>have Chick-fil-A and a rep from @airliquidegroup will present!
        #utexas".
 3
      "retweeted status":
 4 -Let \dot{\mathcal{I}} be to the JSON document shown.
 5
         "entities":
                                         What does the select statement below
 6 -evaluate to?
 \overline{7}"user mentions":
 8 -9 -select JSON EXTRACT(j,
               "id": 104481993.
10
                                          '$.retweeted_status.entities. 
               "indices":
11user mentions[0].id');
12 -1375,
                                         A. "indices" : [75, 91]
14
                 91
15
                                         B. 75
16
17C. 91
18
                                         D. 104481993
19
20
                                         E. None of the above
```

```
1 - 1"text": "RT @hiangieee: The students of @UTAustin took it to the streets today.
 \overline{2}#utprotest #Morningafter https://t.co/JvTLajTqT8",
      "retweet count": 6236,
 3
      "id str": "796541058192736256",
 4
      "favorited": false,
 5
      "user": \{6 -"profile_background_image_url_https": "https://pbs.twimg.com
 \overline{7}/profile background images/569242807726915584/WDTmWx2F.jpeg",
        "entities": \{8 -9 -"description": \{10
            "urls": []Let \overline{\mathsf{I}} be the JSON document shown. What
11does the select statement below evaluate to?
12λ,
        "followers_count": 73,
13<sup>°</sup>"utc offset": -21600
14
                                         select JSON SEARCH(j, 'one', 'RT');
15
      λ,
      "metadata": \{16 -"iso_language_code": "en",
17<sup>7</sup>"result type": "recent"
18
                                         A. "$.text"
19
      P.
20
                                         B. "$.*"
                                         C. {}
                                         D. NULL
                                         E. None of the above
```
## Demo 1

### JSON Editor Online

### Open v Settings v Help **New** Save  $\mathbf v$

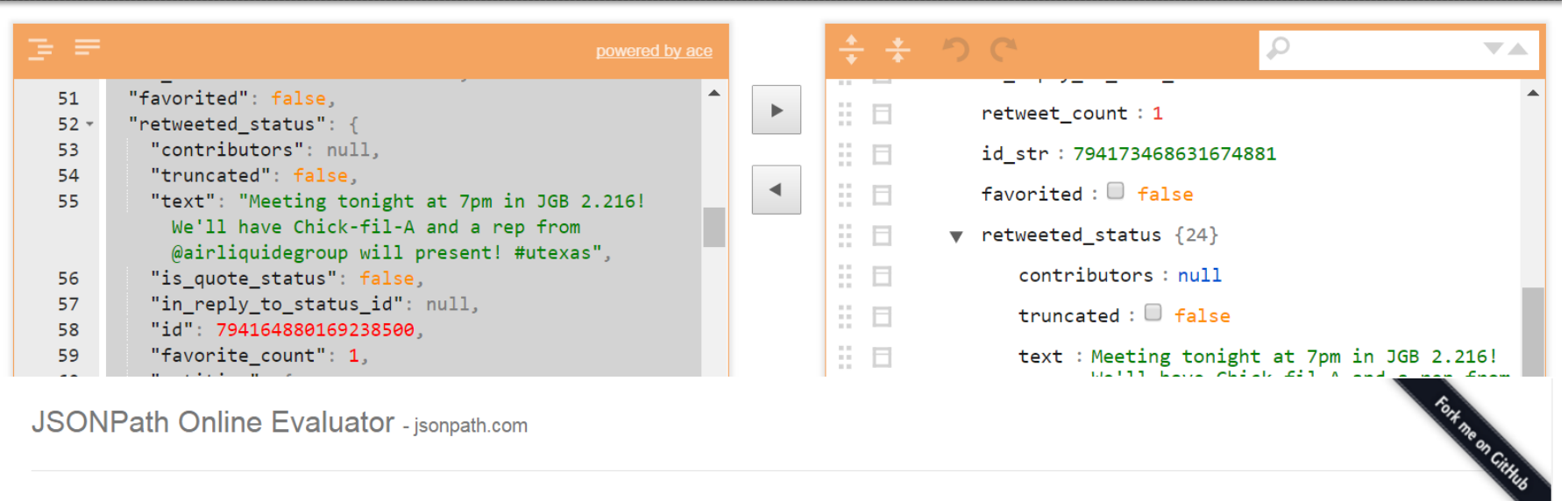

### **JSONPath Online Evaluator - isonpath.com**

### Inputs

### **JSONPath Syntax**

\$.retweeted\_status.id

Example '\$.phoneNumbers[\*].type' See also JSONPath expressions

### **JSON**

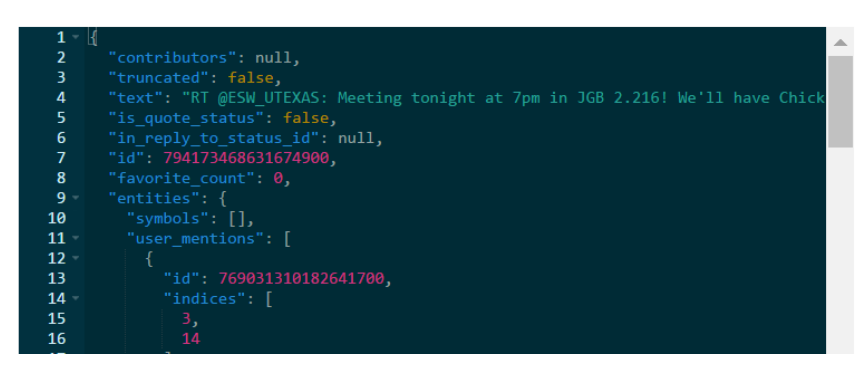

### **Evaluation Results**

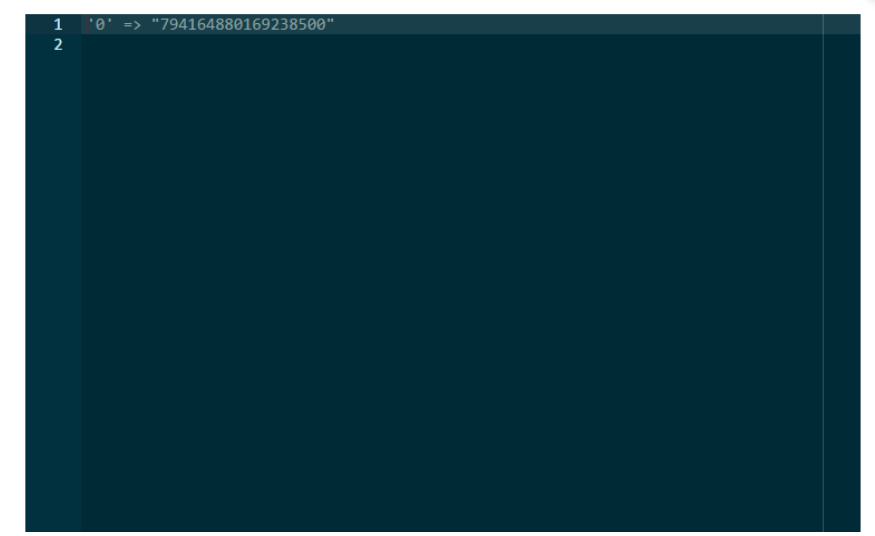

## UT Class Enrollment & Twitter

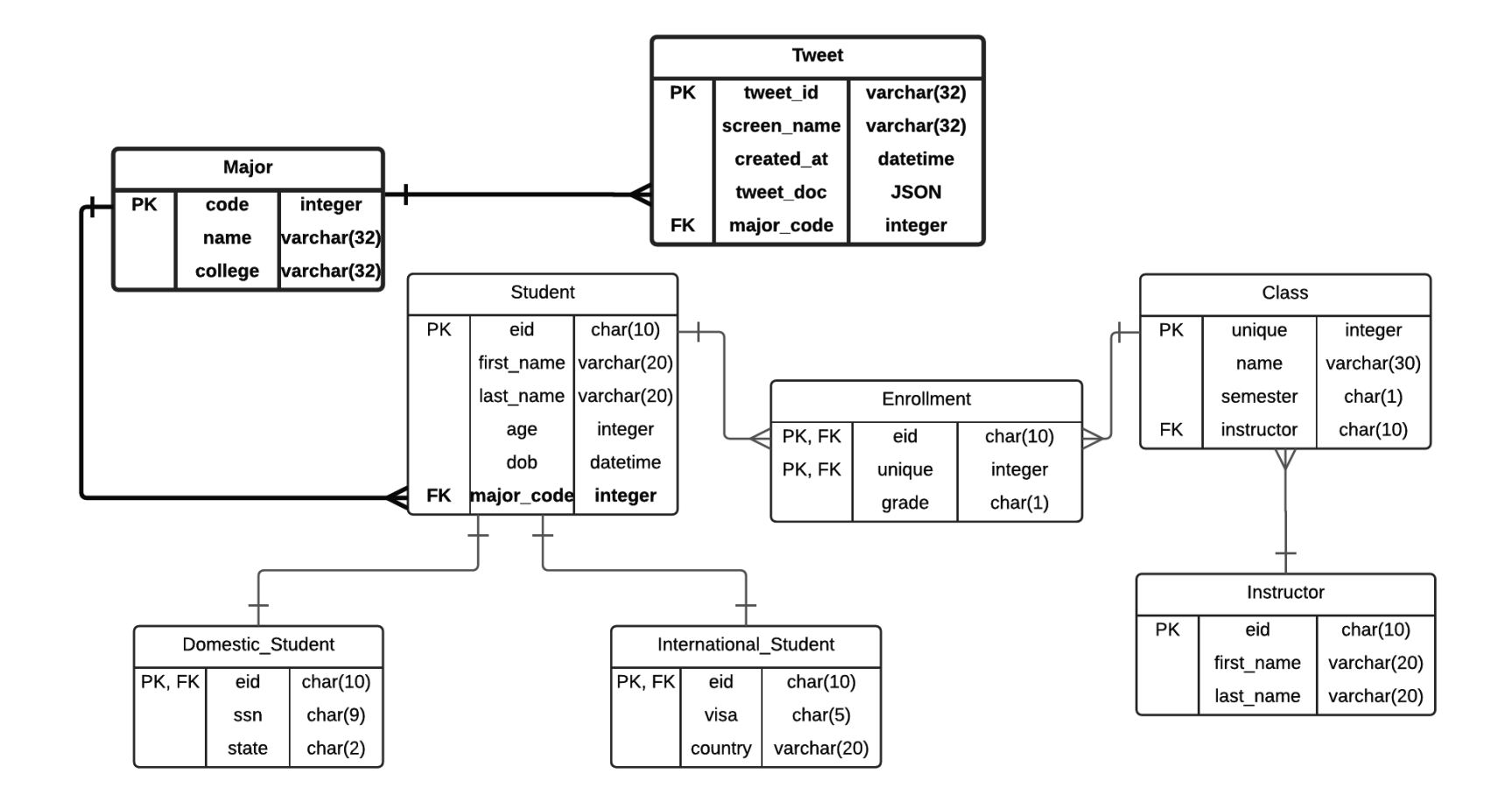

Logical ERD - UT Class Enrollment - CS 327E Fall 2016

### New DDL

```
3
    drop table if exists Major;
   Fcreate table Major (
 \overline{4}5
      code int auto increment primary key,
 \sigmaname varchar (32) not null,
 7
      college varchar (32) not null
 8
    \mathcal{E}26
    alter table Student add column major code int;
27
    alter table Student add constraint fk major code
28
      foreign key (major code) references Major (code) ;
42
    drop table if exists Tweet;
43
   Ecreate table Tweet (
44
      tweet id varchar (32) generated always
         as (json unquote (json extract (tweet doc, '$.id str'))) stored primary key,
45
46
      screen name varchar (32) generated always
47
         as (json unquote (json extract (tweet doc, '$.user.screen name'))) stored,
      created at datetime generated always
48
         as (str to date(json unquote(json extract(tweet doc, '$.created at')),
49
50
         '%a %b %d %H:%i:%s +0000 %Y')) stored,
51
      tweet doc json,
      major code int,
52
      foreign key (major code) references Major (code)
53
```
54 : נ⊦

## Twitter Client

```
16 Fdef do data pull (api inst) :
17
18
      sql query = "select code, name from Major order by name"
19
20 自
      try:
21conn = create connection()22<sup>2</sup>db cursor = conn.cursor()23
        query status = run stmt (db cursor, sql query)
24
        resultset = db cursor.fetchall()25
26 \oplusfor record in resultset:
27
           major code = record[0]28
           major name = \text{record}[1]29
30
           utexas query = "(#UTexas OR @UTAustin OR url:utexas.edu) AND "
           twitter query = utexas query + "'" + major name + "'"
31print "twitter query: " + twitter query
32<sup>2</sup>33
           twitter cursor = tweepy. Cursor (api inst. search, q=twitter query, lang="en")
34
35 \quad \oplusfor page in twitter cursor.pages () :
36
             for item in page:
   ₿
               json str = json.dumps(item. json)
37
38
               print "found a " + major name + " tweet"
39
               insert stmt = "insert into Tweet (tweet doc, major code) values (s<sub>5</sub>, s<sub>5</sub>)"
40
               run prepared stmt (db cursor, insert stmt, (json str, major code))
               do commit (conn)
41
42
43
      except pymysql. Error as error:
         is success = False
44
45
        print "do data pull: " + e.strerror
```
### Demo<sub>2</sub>

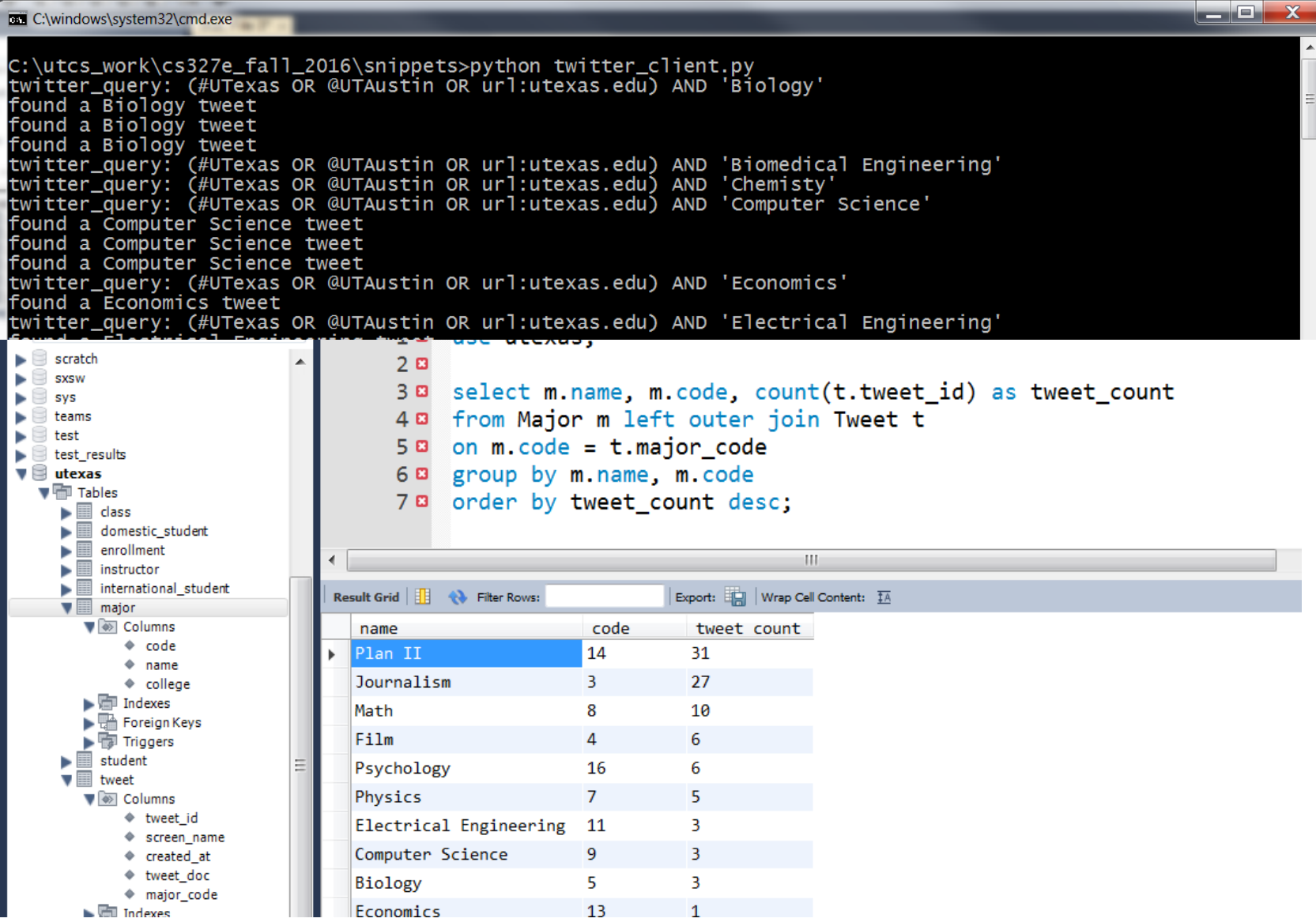

### Concept Question 1

We want to extend the Twitter Client to check for duplicate tweets before doing the insert into MySQL. Assume that in Python we extract the id of the tweet and store the value in the variable  $\beta$  id. How can we formulate a SQL query that checks for duplicate tweets given  $\sin^2$ 

```
43<sup>°</sup>Ecreate table Tweet (
44tweet id varchar (32) generated always
45
         as (json unquote (json extract (tweet doc, '$.id str'))) stored primary key,
46
      screen name varchar (32) generated always
         as (json unquote (json extract (tweet doc, '$.user.screen name'))) stored,
47
      created at datetime generated always
48
         as (str to date(json unquote(json extract(tweet doc, '$.created at')),
49
   白
          '%a %b %d %H:%i:%s +0000 %Y')) stored,
50<sup>°</sup>51tweet doc json,
      major code int.
52
      foreign key (major code) references Major (code)
53
54 \frac{1}{2}
```
A. select count(\*) from Tweet where tweet\_id =  $\frac{1}{2}$  id

- B. select \* from Tweet order by tweet\_id
- C. select count(distinct tweet\_id) from Tweet where tweet\_id =  $$id$
- D. select  $*$  from Tweet where tweet  $id = $id$
- E. select count(tweet\_id) from Tweet where tweet\_id =  $\frac{1}{2}$  id

### Concept Question 2

We want to implement a more accurate count of tweets per UT major. More specifically, we want to filter out all retweets and only add up the origin tweets. Assume that for all tweets, we extract the origin tweet id from the tweet and we store this value in a new field called Tweet.origin tweet id. How can we modify the query below to only count unique tweets?

```
select m.name, m.code, count(t.tweet id) as tweet count
from Major m left outer join Tweet t
on m.code = t.major_code
group by m.name, m.code
order by tweet count desc;
```
A. Replace: count (t.tweet id) with: count (t.origin tweet id)

- B. Replace: count (t.tweet id) with: count (distinct t.origin tweet id)
- C. Change the outer join to an inner join
- D. Change the left outer join to a right outer join
- E. None of the above

## Final Project

[http://www.cs.utexas.edu/~scohen/project/final\\_project.pdf](http://www.cs.utexas.edu/~scohen/project/final_project.pdf)